## Esercizio 1 – Progettazione Concettuale

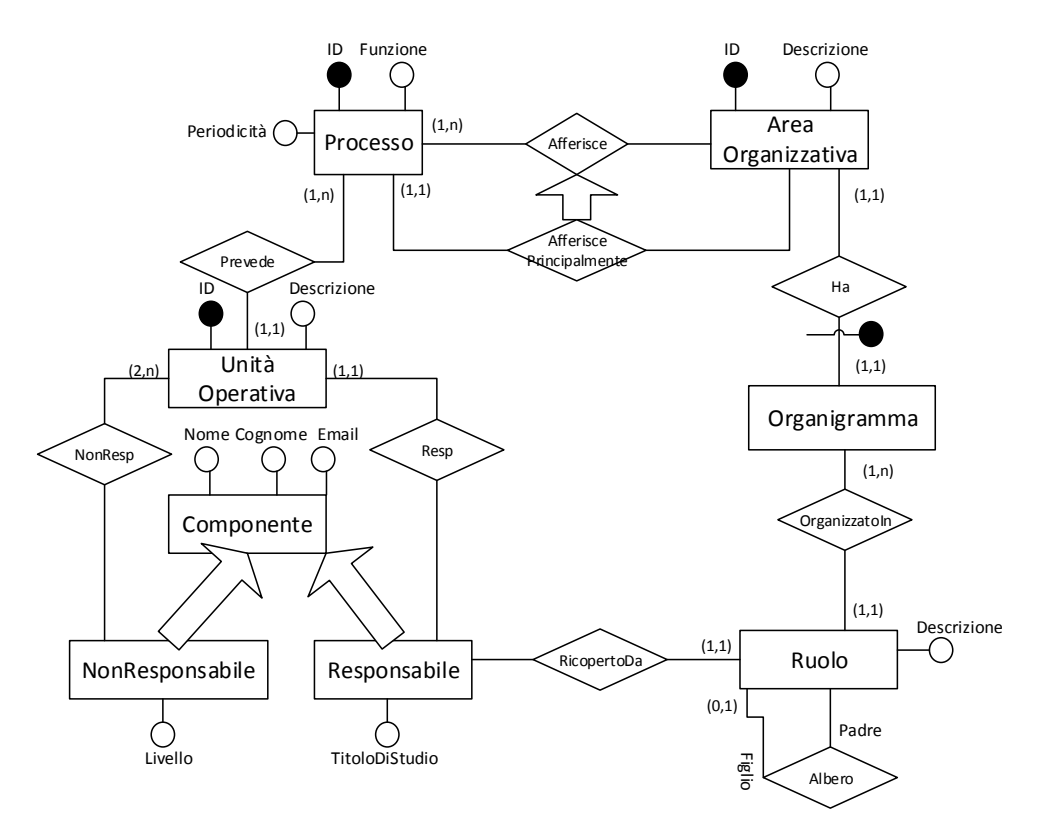

## Esercizio 2 – Progettazione Logica

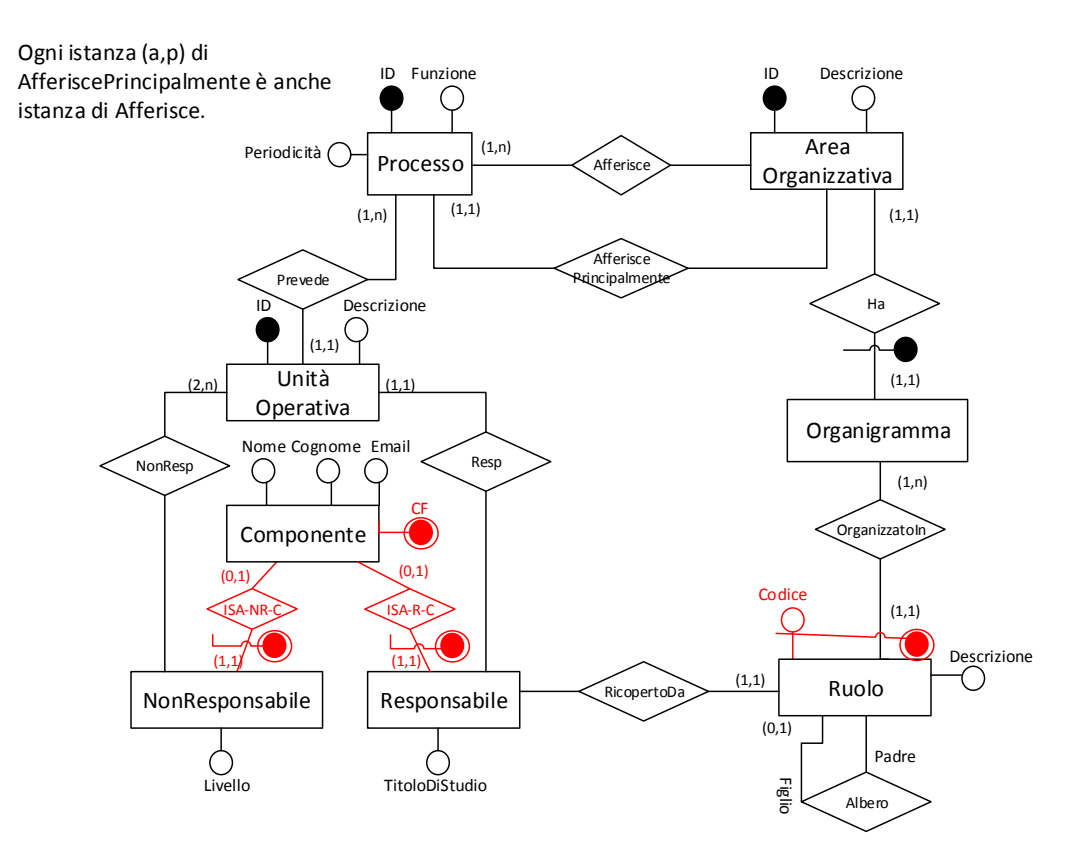

## **\*\*\*\* Schema Logico \*\*\***

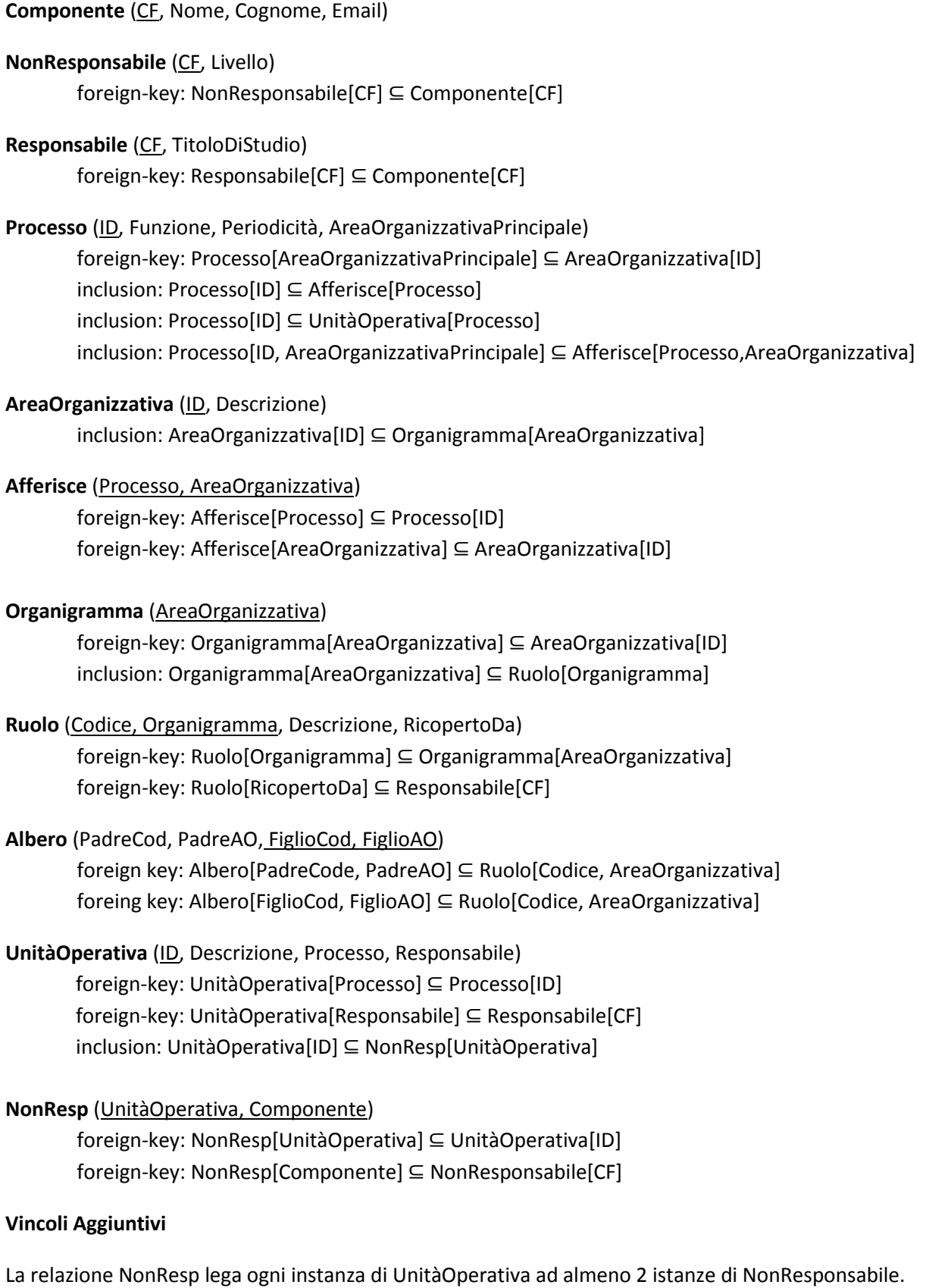

## Esercizio 3 – Interrogazioni SQL

```
FidelityCard(IdFidelityCard, Punti)
Acquisto(IDFidelityCard, IdScontrino)
Scontrino(IdScontrino,importo, anno)
Negozio (IdNegozio, Città)
Vendita(IdNegozio, IdScontrino)
```
1) Scrivere un'interrogazione SQL che restituisca gli ID delle Fidelity card che hanno acquistato in TUTTI i negozi di "Roma" nel corso del 2010..

SELECT DISTINCT A.IDFidelityCard FROM Acquisto A WHERE NOT EXISTS (SELECT \* FROM Negozio N WHERE N.Città = 'Roma' AND N.IdNegozio NOT IN (SELECT V.IdNegozio FROM Acquisto A2, Scontrino S, Vendita V WHERE A2.IDFidelityCard = A.IDFidelityCard AND V.IdScontrino = S.IdScontrino AND  $A2.IdS$ contrino = S.IdScontrino AND S.Anno = 2010))

2) Scrivere un'interrogazione SQL che restituisca gli ID delle Fidelity card che hanno acquistato per un importo di spesa totale nel 2011 maggiore di quello complessivamente effettuato nel 2010. SELECT F.IdFidelityCard FROM FidelityCard F WHERE

(SELECT SUM(S.Importo) FROM Scontrino S, Acquisto A WHERE A.IdFidelityCard = F.IdFidelityCard AND A.IdScontrino = S.IdScontrino AND S.Anno = '2011') > (SELECT SUM(S.Importo) FROM Scontrino S, Acquisto A WHERE A.IdFidelityCard = F.IdFidelityCard AND A.IdScontrino = S.IdScontrino AND S.Anno = '2010')